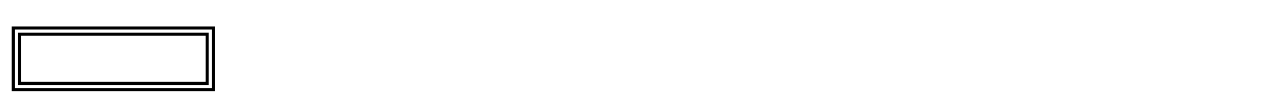

 $\overline{\mathcal{L}}$ L ١

## LS150/CS

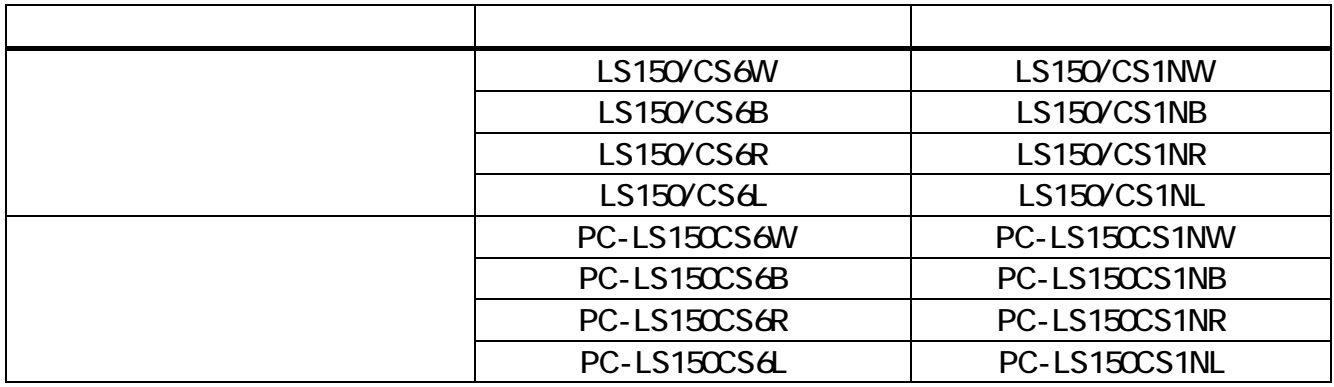

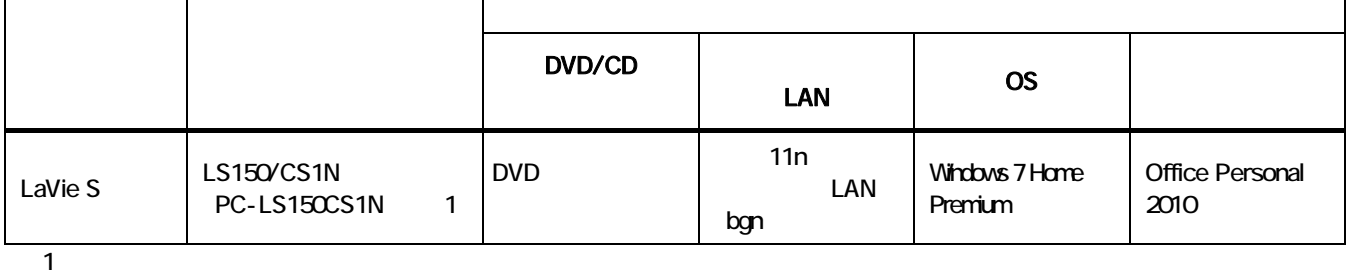

シリーズ名 カラー 型名(型番) LaVie S LS150/CS1NW PC-LS150CS1NW LS150/CS1NB PC-LS150CS1NB LS150/CS1NR PC-LS150CS1NR LS150/CS1NL PC-LS150CS1NL

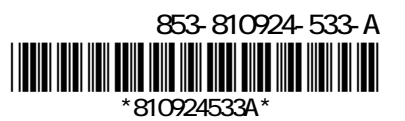

Mcrosoft<sup>®</sup> Office Home and Business 2010 Mcrosoft<sup>®</sup> Office Home and Business 2010

Mcrosoft<sup>®</sup> Office Personal 2010 Mcrosoft® Office Personal 2010

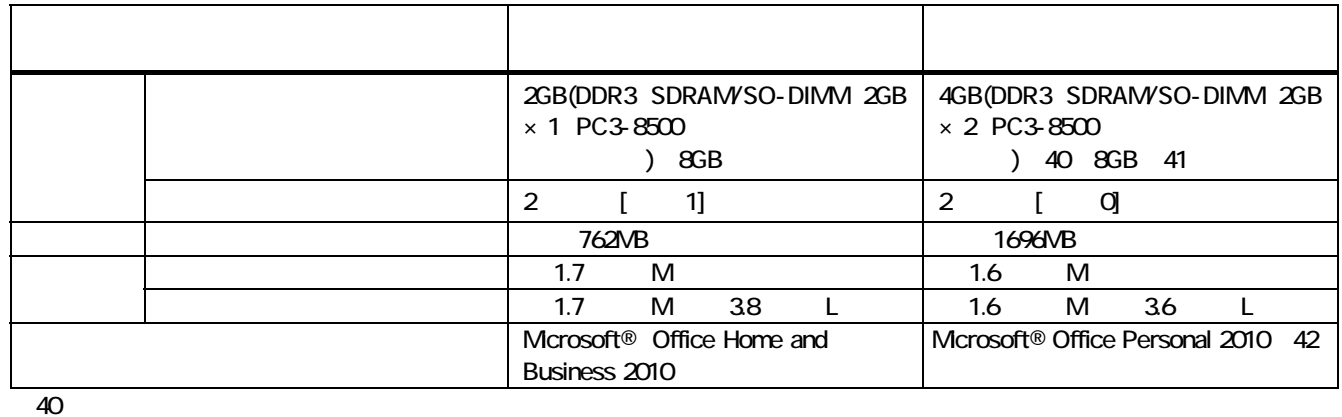

※41:最大メモリ容量にする場合、本体に標準実装されているメモリを取り外して、別売の増設メモリ(4GB)を 2 枚実装する必要が

 $42$ 

2

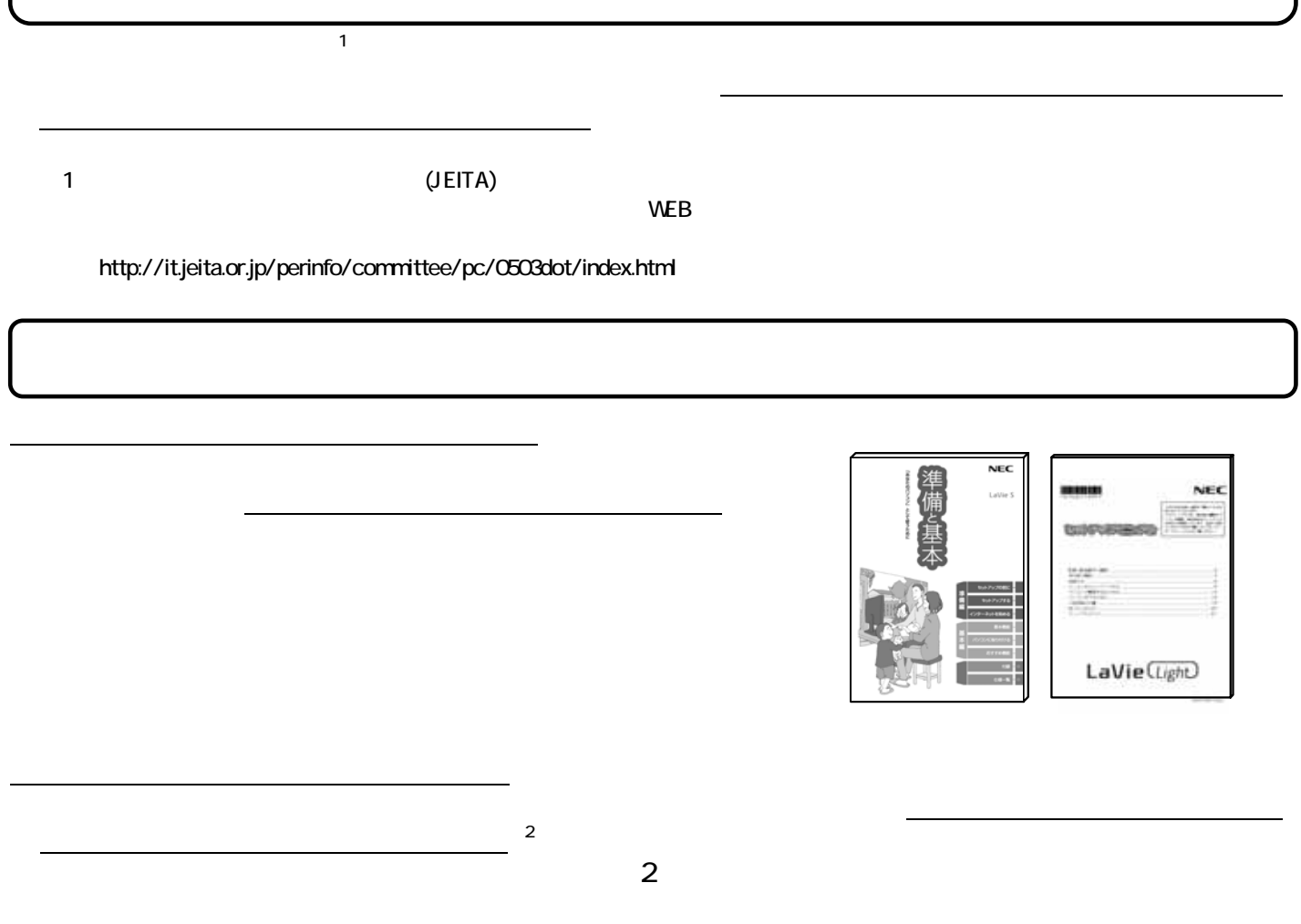

ſ L L

 $\sim$  2: The contract of the contract of the contract of the contract of the contract of the contract of the contract of the contract of the contract of the contract of the contract of the contract of the contract of the co

## $\textsf{DVD-R}}$ DVD PC-AC-DUCO5C (6) 参照

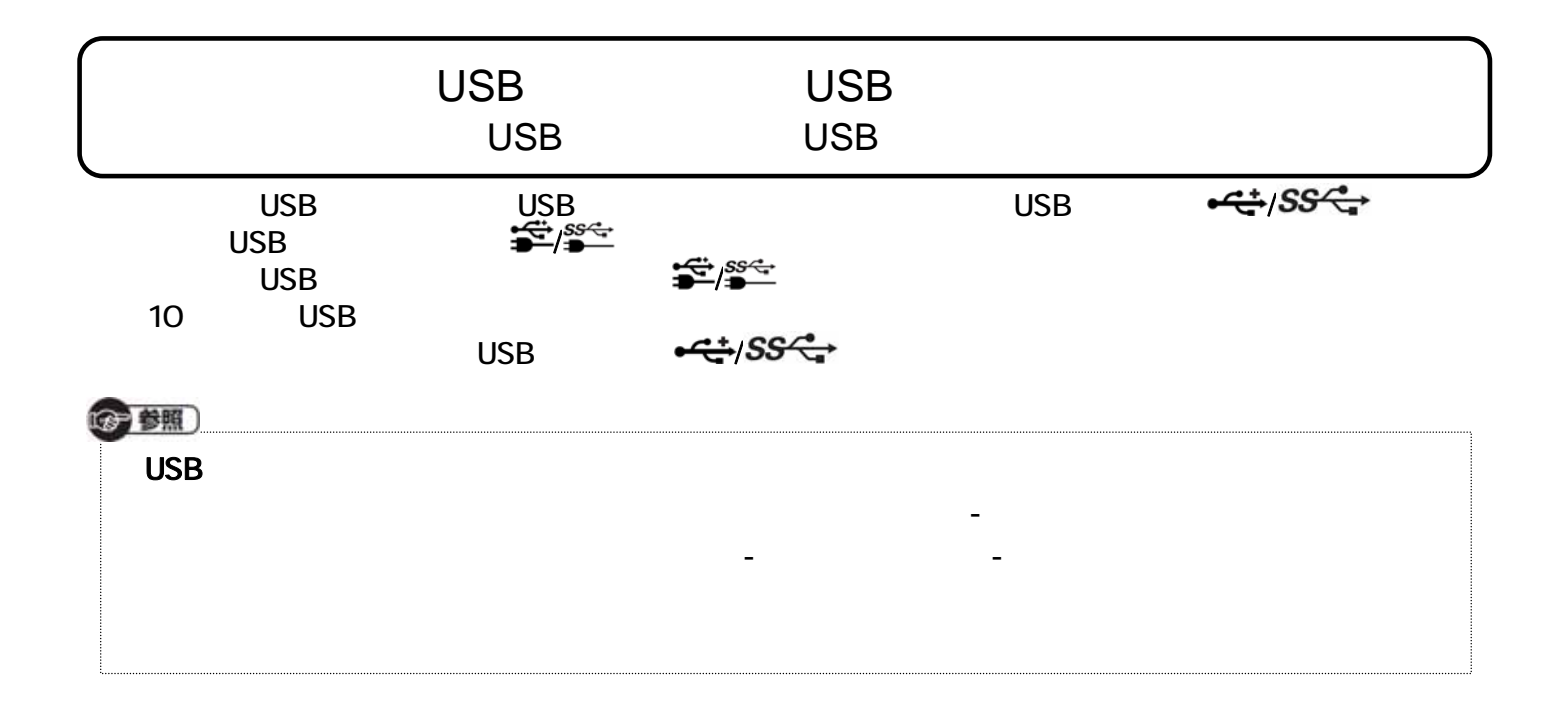